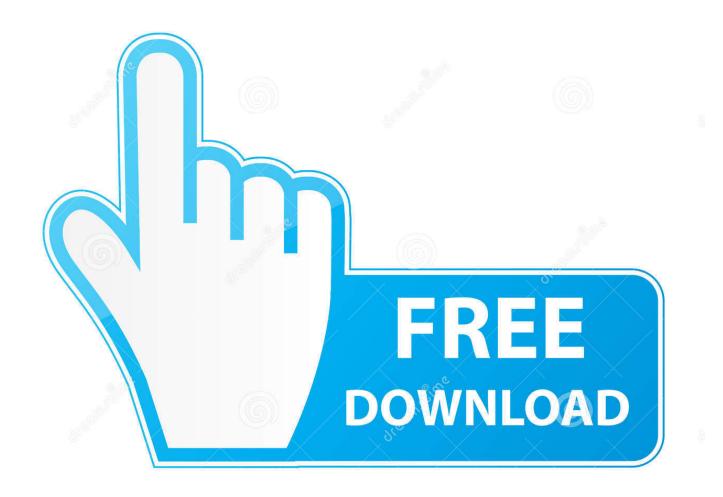

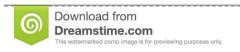

35103813

O Yulia Gapeenko | Dreamstime.com

**Shortcuts For Applications Mac** 

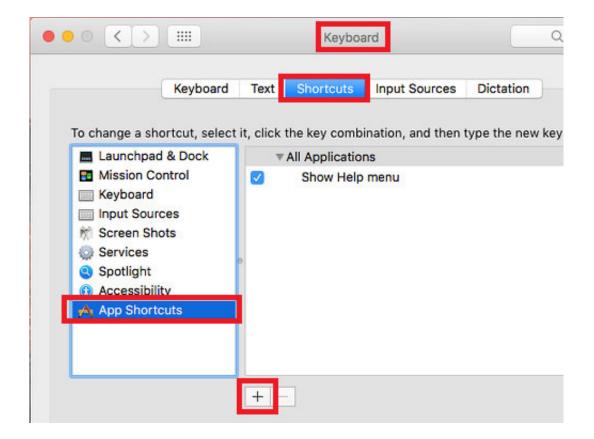

**Shortcuts For Applications Mac** 

2/5

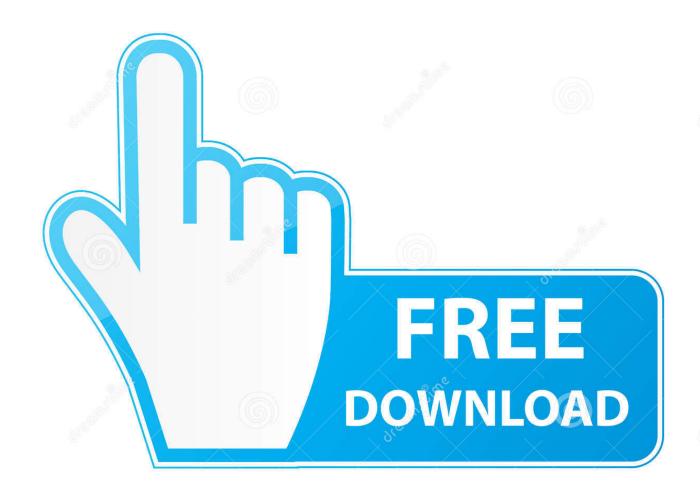

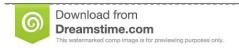

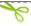

35103813

Yulia Gapeenko | Dreamstime.com

Shortcuts App For Mac ComputerShortcuts App For MacMost familiar Office Fluent Control Identifiers are compatible with Office for Mac.. Tap Add to Siri To run your shortcut just say 'Hey Siri,' then the shortcut name.

- 1. shortcuts applications ubuntu
- 2. mac keyboard shortcuts applications
- 3. ubuntu disable shortcuts applications

Make your work go faster with these OS X El Capitan keyboard shortcuts Print this chart and refer to it while using OS X El Capitan.. Some might not be available For commands that are compatible with Office 2016 for Mac, see idMSOs compatible with Office 2016 for Mac.. Mac OS X: Learning keyboard shortcuts is one of the best ways to enhance your productivity, but there are tons to learn—especially when you count individual applications' own special shortcuts.

## shortcuts applications ubuntu

shortcuts applications ubuntu, shortcuts applications gnome, mac keyboard shortcuts applications, mac shortcuts applications, ubuntu disable shortcuts applications, specific applications of shortcuts in organizations, keyboard shortcuts in web applications, shortcuts to adiabaticity concepts methods and applications, windows shortcuts to open applications, python create shortcuts for installed applications, keyboard shortcuts applications for mac, shortcuts for applications, ifs applications shortcuts, windows applications shortcuts, wine applications shortcuts, shortcuts for web applications, open applications shortcuts Allway Sync Pro 9.4.5 Activation Key: Full Version Software

To add a shortcut: On your iPhone, iPad, or iPod touch, open the Shortcuts app Tap the Gallery tab.. After you create a shortcut you can run it by saying 'Hey Siri,' then the name of the shortcut that you created.. However, not all do Note: If a shortcut requires pressing two or more keys at the same time, this topic separates the keys with a plus sign (+). Max Uae Download Mac

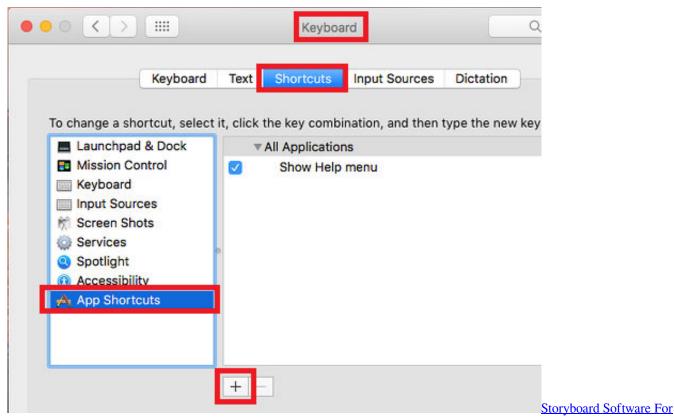

Mac Os X

## mac keyboard shortcuts applications

## Travis Scott Rodeo Zip Vk

Shortcuts App For Mac ComputerShortcut On MacShortcuts App For MacosUninstall Applications MacShortcuts For Mac OsUse the Shortcuts app to create and manage your shortcutsThe Shortcuts app lets you get things done with your apps, with just a tap or by asking Siri.. For example, a shortcut on your iPhone that can help make your commute easier might have three consecutive actions: Your chosen transit app routes you home.. Add a shortcut from a third-party appMany apps support adding a shortcut with Siri.. Command Keyboard Shortcut Add Selected Item to Sidebar Command+Control+T Add Selected Item to Dock Command+Control+Shift+T Close All Windows Option+Command+W Close Window Command+W Copy Command+C Cut Command+X Duplicate. How Do You Make A Crack Pipe Out Of A Light Bulb

## ubuntu disable shortcuts applications

Printronix Printer Drivers For Mac

The arrival time is shared with a family member An episode of your favorite podcast plays.. Many of the shortcuts that use the Ctrl key on a Windows keyboard also work with the Control key in Office 2016 for Mac.. Look for while using the app or in the app settings. Many of the shortcuts that use the Ctrl key on a Windows keyboard also work with the Control key in Office 2016 for Mac.. Under Shortcuts from Your Apps, tap See All to see actions from different apps Tap next to a shortcut that you want to add.. However, not all do Note: If a shortcut requires pressing two or more keys at the same time, this topic separates the keys with a plus sign (+).. Find new shortcuts in the GalleryShortcuts appear in the Gallery based on the apps and actions you use most. 0041d406d9 Read online ebook A shell eye on England: the shell county guides. 1934-1984 by David Heathcote PRC, FB2, TXT, RTF

0041d406d9

Office 365 For Mac Yosemite

5/5